## Intenta obtener las vistas de las siguientes figuras Toma como alzado la flecha

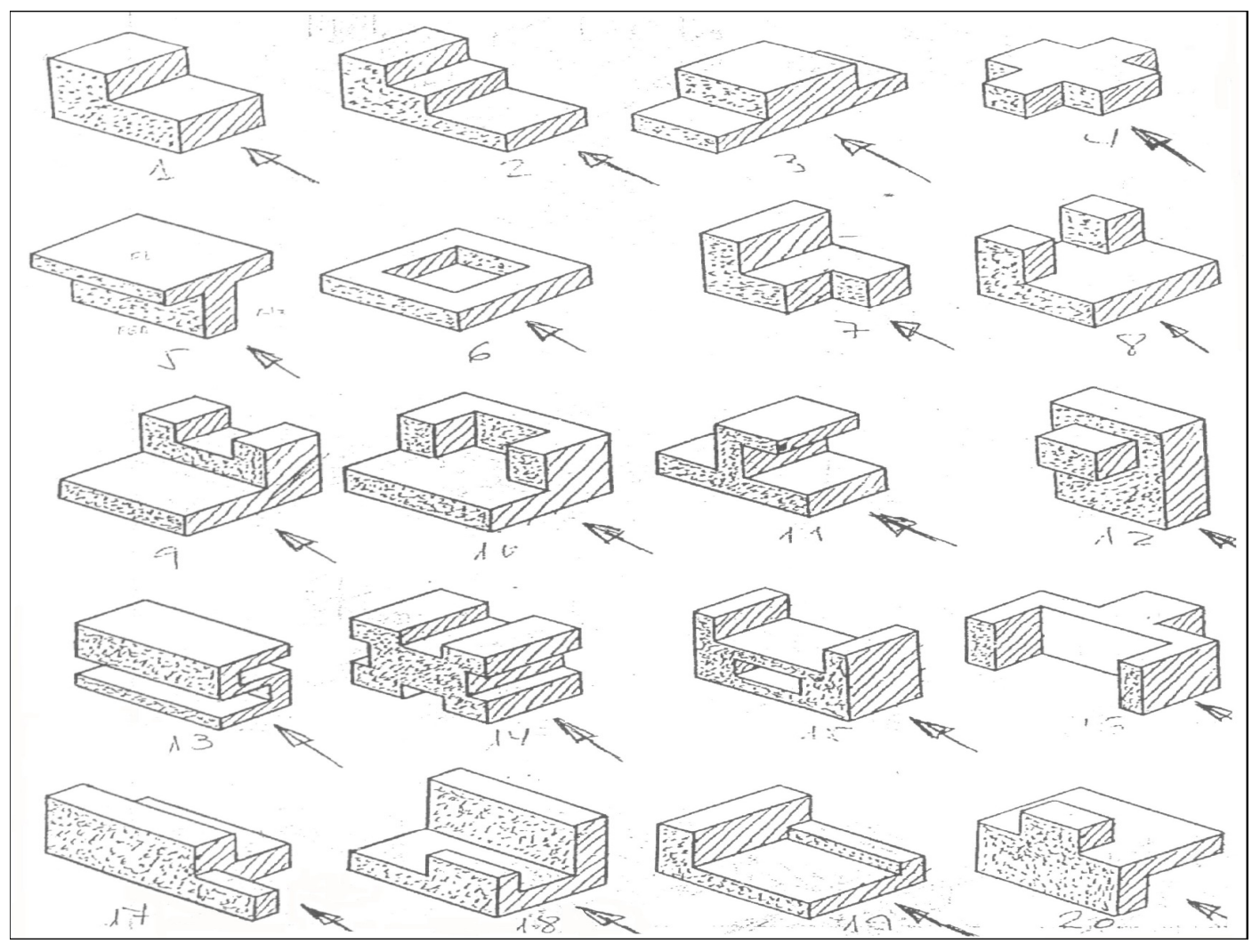

## APRENDE MÁS EN WWW.AREATECNOLOGIA.COM